## caltool/options\_ui

## **OptionsMenu.java**

94

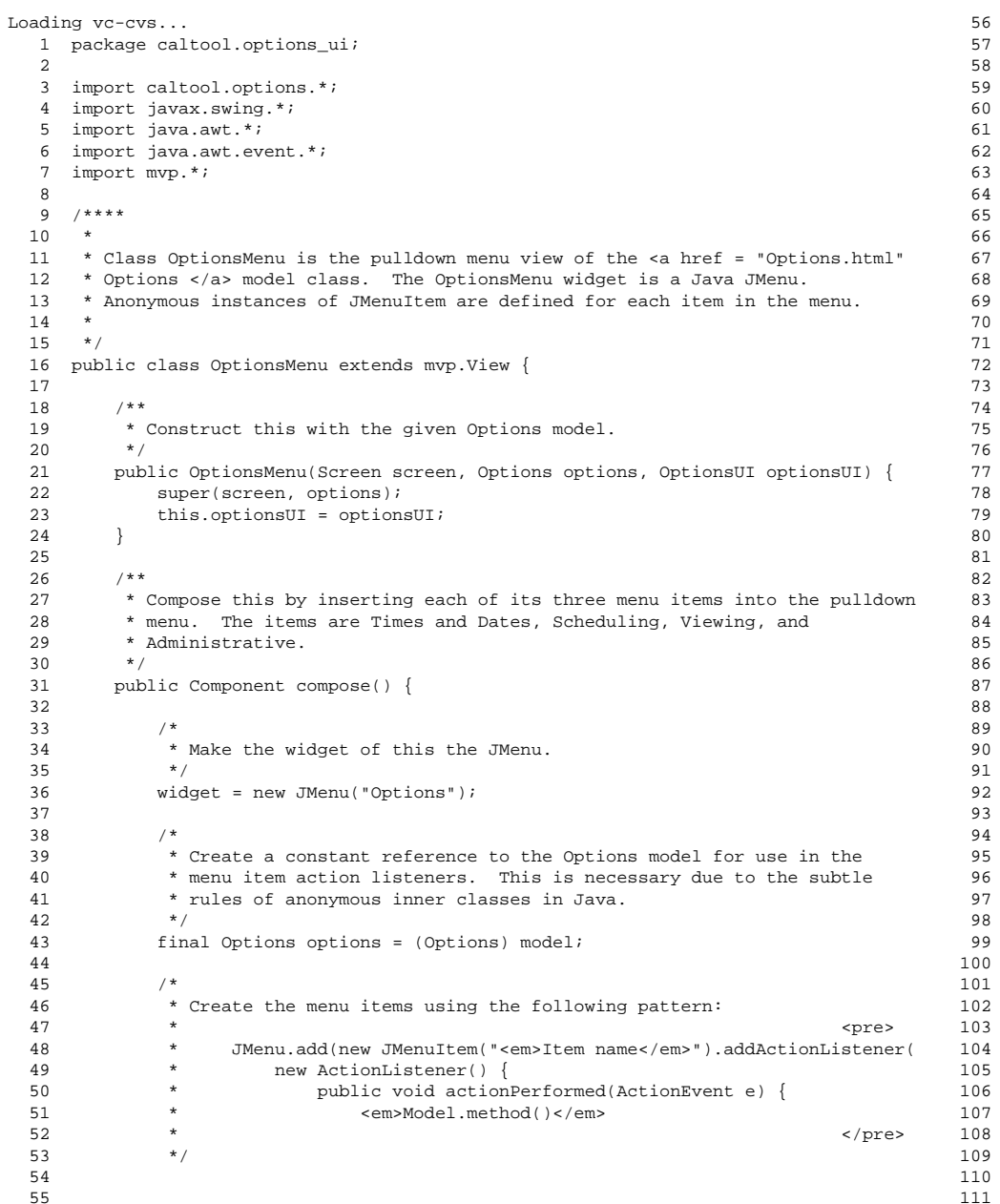

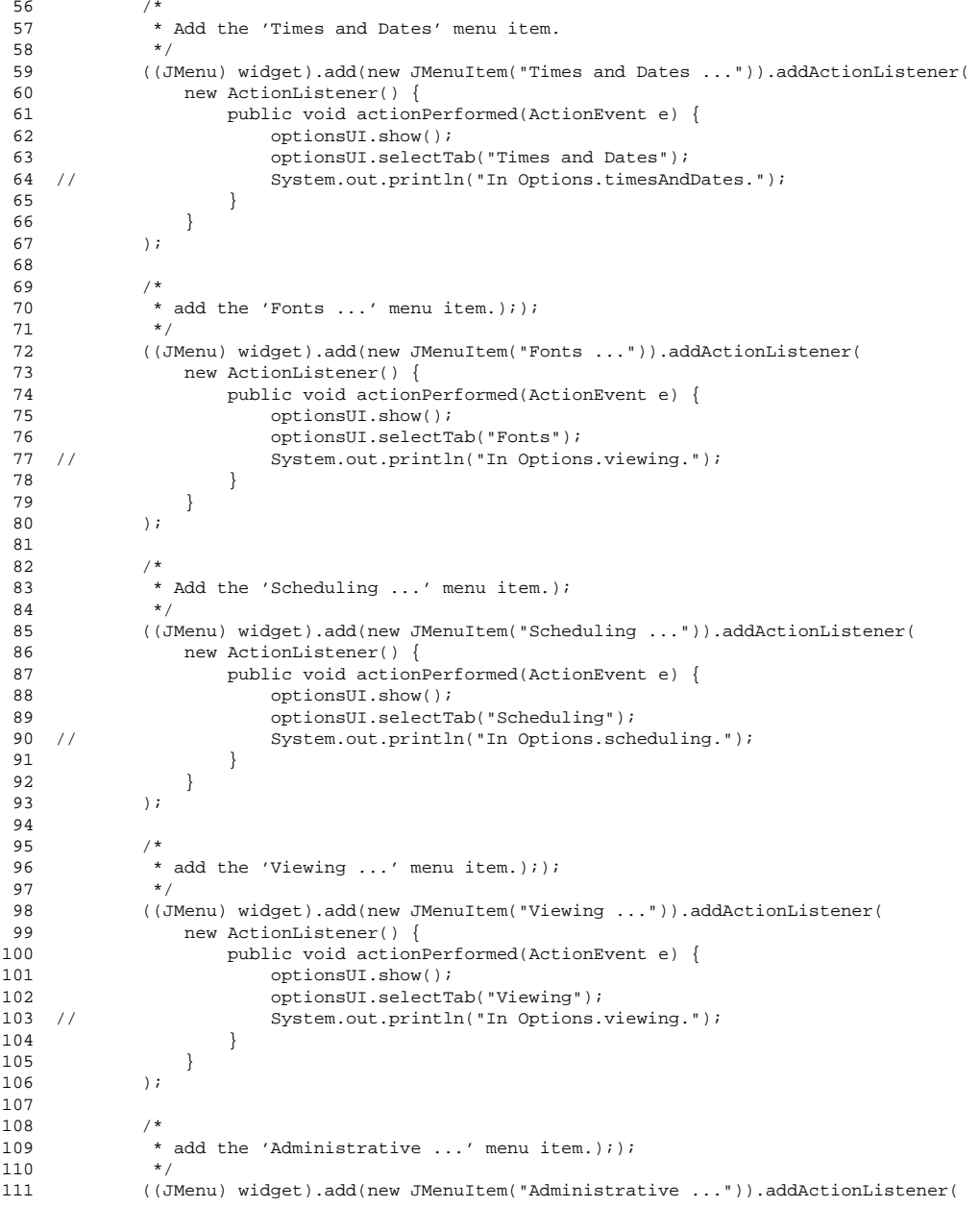

## caltool/options\_ui

## **OptionsMenu.java**

```
112 new ActionListener() {
113 public void actionPerformed(ActionEvent e) {
114 optionsUI.show();

115 optionsUI.selectTab("Administrative");
 System.out.println("In Options.administrative.");
116 //117 }118 }119 );120
121 /*
 Add a separator.
122 *123 */
124 ((JMenu) widget).add(new JSeparator());
125
126 /*
 add the 'Global ...' menu item.););
127 *128 */
129 ((JMenu) widget).add(new JMenuItem("Global ...")).addActionListener(
130 new ActionListener() {
131 public void actionPerformed(ActionEvent e) {
132 System.out.println("In OptionsMenu 'Global' listener.");
133 }134 }135 );136
137 /*
 Add a separator.
138 *139 */
140 ((JMenu) widget).add(new JSeparator());
141
142 /*
 add the 'Restore Defaults' menu item.););
143 *144 */

145 ((JMenu) widget).add(new JMenuItem("Restore Defaults")).addActionListener(
146 new ActionListener() {
147 public void actionPerformed(ActionEvent e) {
148 System.out.println("In OptionsMenu 'Restore Defaults' listener.");
149 }150 }151 );152153
153 return widget;
154 }155156
156 /** Parent view */
157 protected OptionsUI optionsUI;
158
159 }
```